## **Network Port Lock Plus** (CSK-NL11) **User Guide**

- Used for blocking open (unused and empty) network ports (RJ45 ports) to prevent unauthorized use
- Uses the same Professional Lock Key (CSK-U20) as other professional Smart Keeper products

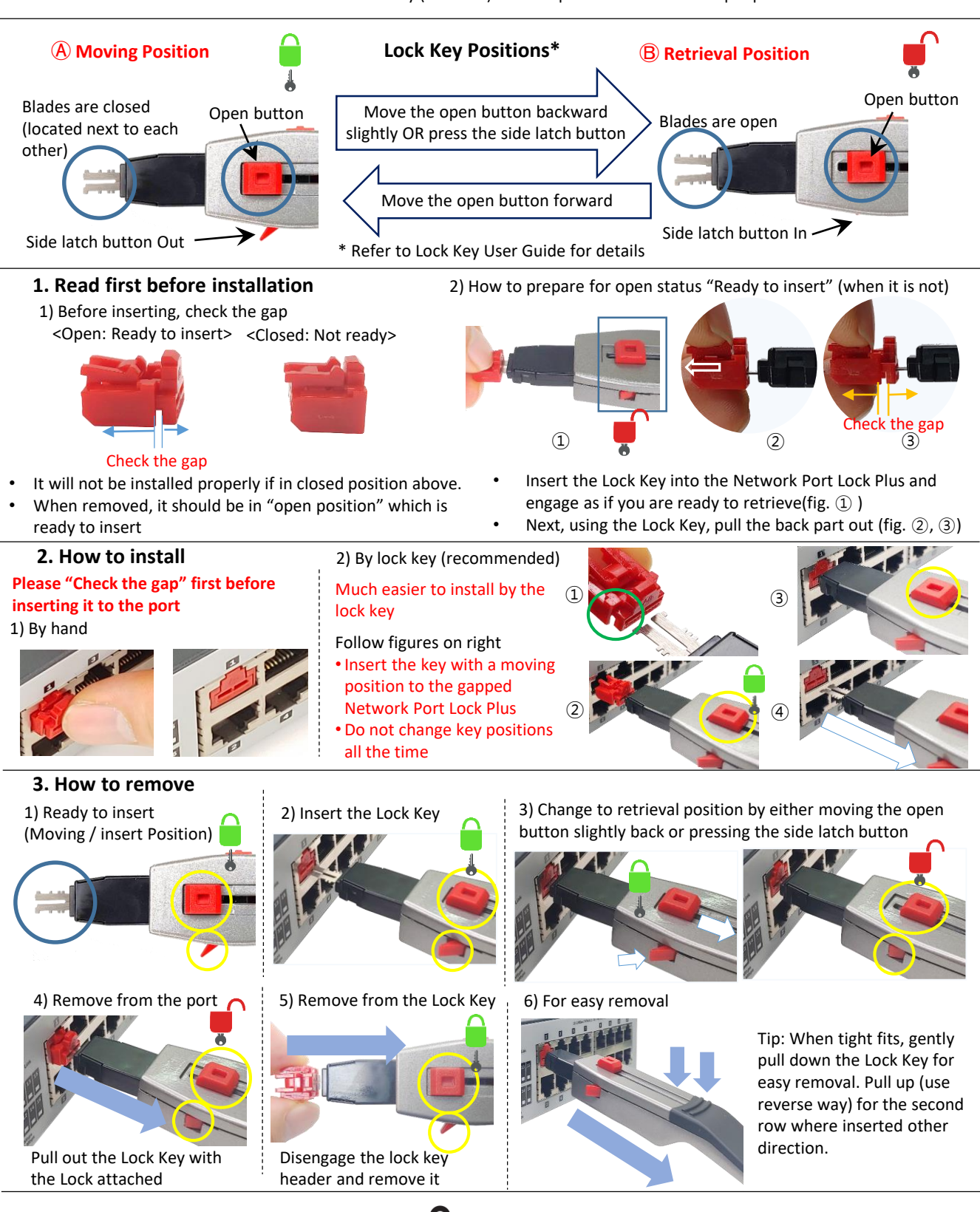

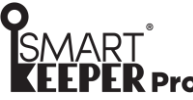